## **Федеральное государственное бюджетное образовательное учреждение высшего образования «Алтайский государственный технический университет им. И.И. Ползунова»**

## **СОГЛАСОВАНО**

**Директор УТК О.Л. Бякина** 

# **Рабочая программа дисциплины**

**Код и наименование дисциплины: ОП.6 «Информационные технологии в профессиональной деятельности»**

**Код и наименование направления подготовки (специальности): 13.02.01 Тепловые электрические станции** 

**Квалификация: Техник-теплотехник Статус дисциплины: обязательная, вариативная Форма обучения: очная**

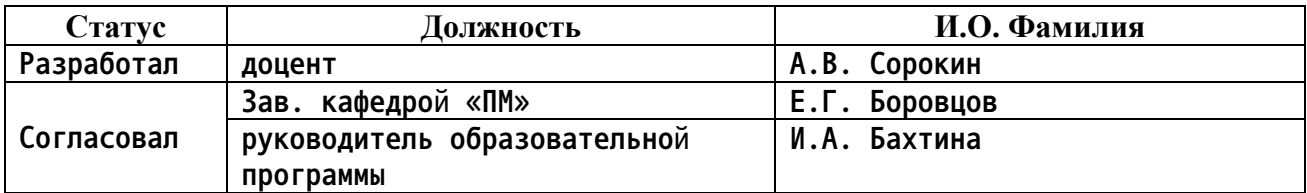

**г. Барнаул**

### Перечень планируемых результатов обучения по дисциплине,  $1.$ соотнесенных с планируемыми результатами освоения образовательной программы

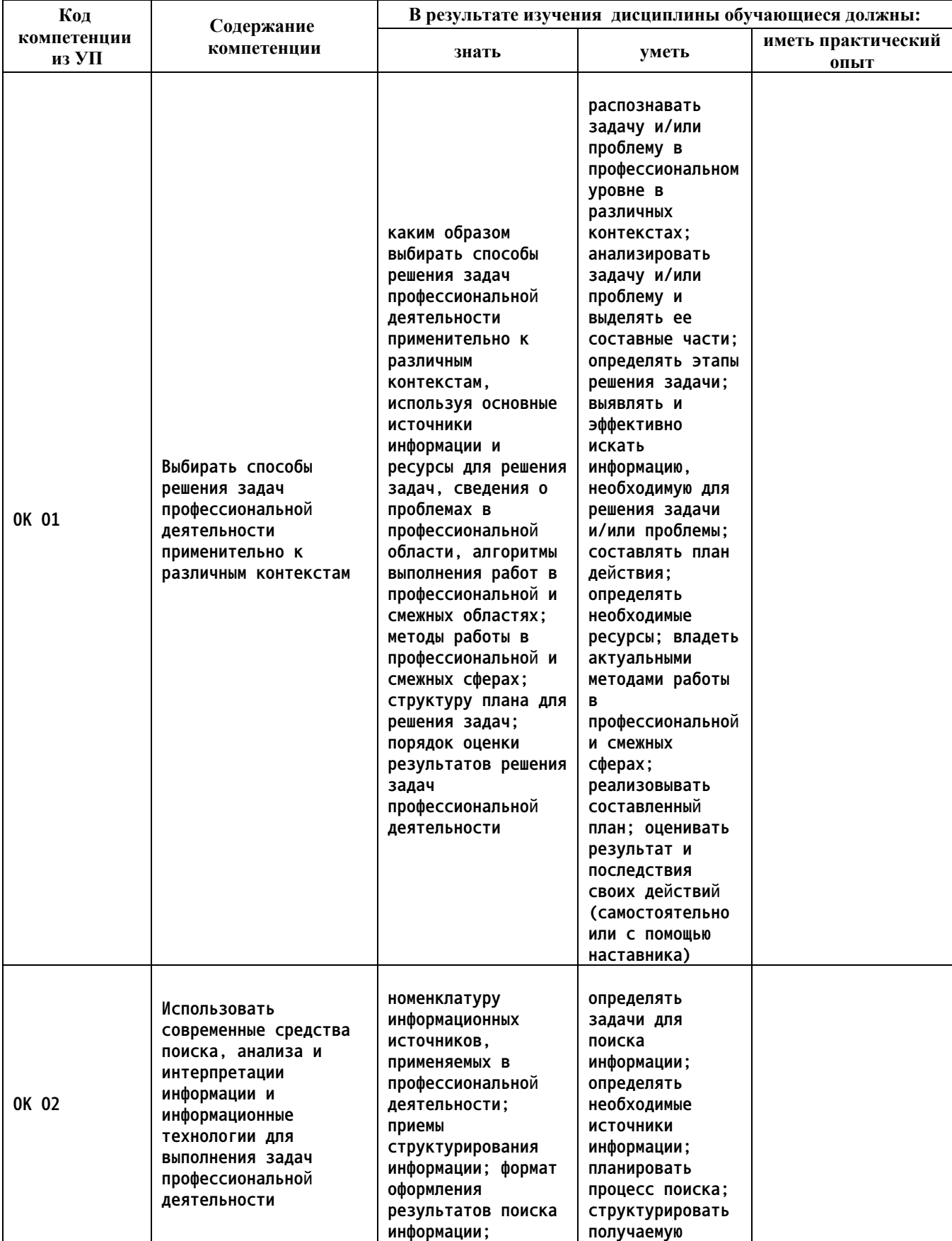

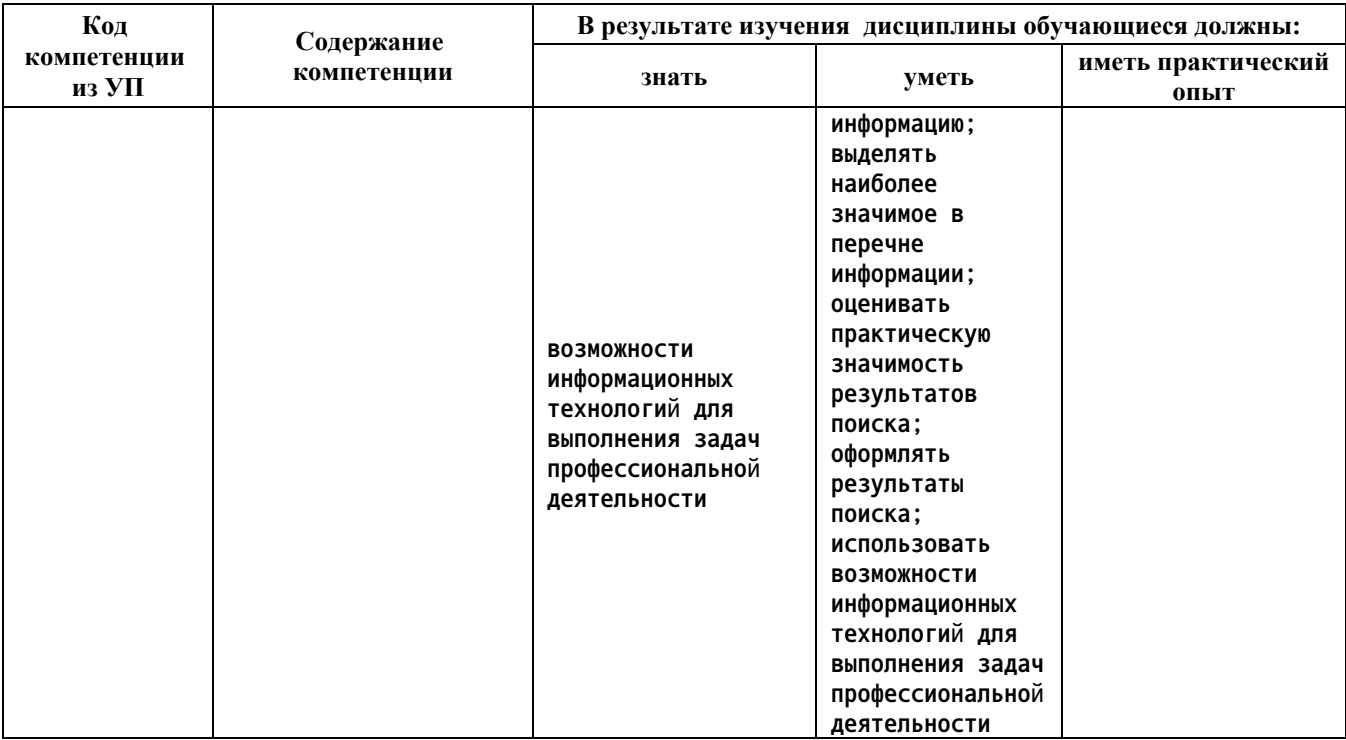

#### $2.$ Место дисциплины в структуре образовательной программы

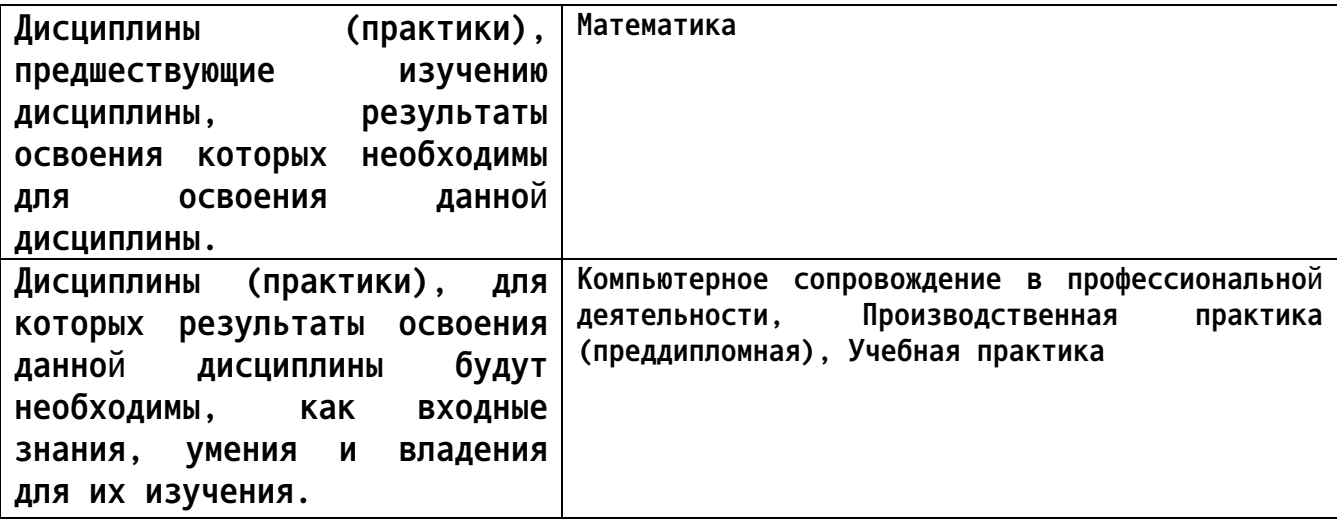

# 3. Объем дисциплины в акад. часах

Общий объем дисциплины в час: 63 Форма промежуточной аттестации: Зачет

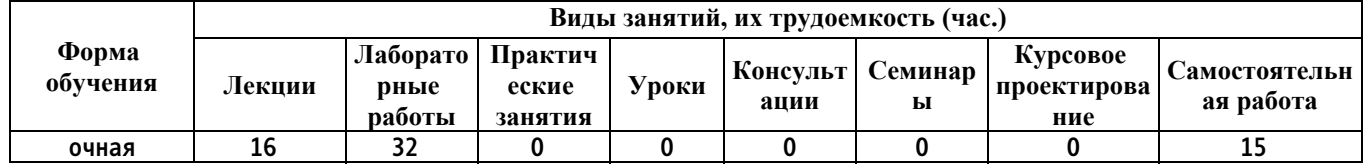

**4. Содержание дисциплины, структурированное по темам (разделам) с указанием отведенного на них количества академических часов и видов учебных занятий**

**Форма обучения: очная** *Семестр: 5*

**Лекционные занятия (16ч.)**

**1. Работа в среде базового и сервисного программного обеспечения. {лекция с разбором конкретных ситуаций} (2ч.)[6,8,9] Знакомство с интерфейсом OC Linux. Знакомство с программой проводник. Работа с окнами. Работа с файлами, папками, ярлыками. Работа с контекстным меню, справочной системой. Поиск файлов и папок. Контекстный поиск. Работа с файлами и папками в среде файлового менеджера FAR. Архивация файлов.**

**Сбор, систематизация и анализ информации для выбора оптимальных технологических решений.**

**Методы и средства сбора, обработки, хранения, передачи и накопления информации. Поиск информации в интернете с использованием интернет-,браузеров. Защита информации с использованием антивирусных программ.**

**2. Работа в текстовом редакторе Writer {лекция с разбором конкретных ситуаций} (4ч.)[1,2,3,6,7,8,9,10] Обработка текстовой информации с использованием прикладных программных средств при решении задач профессиональной деятельности: редактирование документа; проверка орфографии; работа с фрагментами; колонтитулы и нумерация страниц; форматирование абзацев; форматирование символов; вставка специальных символов; преобразование текстового документа; работа с фрагментами с использованием буфера обмена.**

**Сложное форматирование документа: списки; сноски; примечания; колонки; создание, редактирование и форматирование таблиц; работа со структурой документа; создание и изменение стиля.**

**Работа с графическими объектами: графика на основе автофигур; рисунки SmartArt; взаимодействие текста и графики; буквица; вставка и редактирование формул; внедрение объектов; связывание объектов; автоматическая нумерация объектов.**

**3. Электронные таблицы Calc {лекция с разбором конкретных ситуаций} (4ч.)[1,3,4,6,7,8,9,10] Обработка числовой информации с использованием прикладных программных средств при решении задач профессиональной деятельности. Создание и редактирование простейших таблиц. Табличные расчеты. Условные вычисления. Работа с датами и временем.**

**Визуализация данных в электронных таблицах. Построение графика функции. Виды диаграмм.**

**Работа со списками. Сортировка. Фильтрация. Промежуточные итоги.**

**Функции ПРОСМОТР и ВПР. Сводные таблицы.**

**Заполнение базы данных в электронных таблицах, как прикладном программном средстве, используемом при решения задач профессиональной деятельности: ввод данных с помощью Формы, организация выпадающих списков, ограничение и запрет ввода данных в ячейку, автоматическое разбиение одного столбца с данными на несколько, быстрое склеивание текста из нескольких ячеек, объединение столбцов с данными, выделение дубликатов и извлечение уникальных (не повторяющихся) записей из списка, использование примечаний и макросов.**

**Работа с базами данных в электронных таблицах, как прикладном программном средстве, используемом при решении задач профессиональной деятельности: закрепление строк и столбцов, разбиение окон, поиск и замена в таблице, условное форматирование, фильтрация, сортировка, промежуточные итоги, консолидация данных, функции для работы с базами данных, защита данных с учетом основных требований информационной безопасности.**

**4. Электронная презентация Impress {лекция с разбором конкретных ситуаций} (2ч.)[1,3,6,7,8,9,10] Знакомство с интерфейсом и функциональными возможностями прикладного программного средства для создания презентаций, используемого для решения задач профессиональной деятельности. Возможности создания слайдов различной структуры на основе графических изображений и блоков текста. Редактирование слайдов и их копирование, вырезание и переупорядочение. Возможности анимации презентации. Использование звукового сопровождения. Преобразование в видеофайл.**

**5. Работа в среде СУБД Base {лекция с разбором конкретных ситуаций} (2ч.)[1,6,8,9,10] Создание и заполнение таблиц базы данных при решении задач профессиональной деятельности.**

**Основные понятия теории баз данных. Основы работы с СУБД Base пакета LibreOffice. Работа с таблицами. Работа с формами. Работа с запросами. Запросы на выборку. Итоговые запросы и запросы на изменение данных. Работа с отчетами.**

**6. Основы алгоритмизации и программирования {лекция с разбором конкретных ситуаций} (2ч.)[5,9] Построение структурных схем для линейного, разветвляющегося и циклического алгоритмов. Написание, отладка и тестирование программ.**

**Лабораторные работы (32ч.)**

**1. Работа в среде базового и сервисного программного обеспечения {работа в малых группах} (2ч.)[6,8,9] Знакомство с интерфейсом ОС Linux. Знакомство с программой проводник. Работа с окнами. Работа с файлами, папками, ярлыками. Работа с контекстным меню, справочной системой. Поиск файлов и папок. Контекстный поиск. Работа с файлами и папками в среде файлового менеджера FAR. Архивация файлов. Сбор, систематизация и**

**анализ информации для выбора оптимальных технологических решений. Методы и средства сбора, обработки, хранения, передачи и накопления информации. Поиск информации в интернете с использованием интернет-,браузеров. Защита информации с использованием антивирусных программ.**

**2. Работа в текстовом редакторе Writer {работа в малых группах} (8ч.)[1,3,6,7,8,9,10] Обработка текстовой информации с использованием прикладных программных средств при решении задач профессиональной деятельности: редактирование документа; проверка орфографии; работа с фрагментами; колонтитулы и нумерация страниц; форматирование абзацев; форматирование символов; вставка специальных символов; преобразование текстового документа; работа с фрагментами с использованием буфера обмена. Сложное форматирование документа: списки; сноски; примечания; колонки; создание, редактирование и форматирование таблиц; работа со структурой документа; создание и изменение стиля. Работа с графическими объектами: графика на основе автофигур; рисунки SmartArt; взаимодействие текста и графики; буквица; вставка и редактирование формул; внедрение объектов; связывание объектов; автоматическая нумерация объектов.**

**3. Электронные таблицы Calc {работа в малых группах} (10ч.)[1,3,4,6,7,8,9,10] Обработка числовой информации с использованием прикладных программных средств при решении задач профессиональной деятельности. Создание и редактирование простейших таблиц. Табличные расчеты. Условные вычисления. Работа с датами и временем. Визуализация данных в электронных таблицах. Построение графика функции. Виды диаграмм. Работа со списками в электронных таблицахl. Сортировка. Фильтрация. Промежуточные итоги. Функции ПРОСМОТР и ВПР. Сводные таблицы. Заполнение базы данных в электронной таблицеl, как прикладном программном средстве, используемом при решения задач профессиональной деятельности: ввод данных с помощью Формы, организация выпадающих списков, ограничение и запрет ввода данных в ячейку, автоматическое разбиение одного столбца с данными на несколько, быстрое склеивание текста из нескольких ячеек, объединение столбцов с данными, выделение дубликатов и извлечение уникальных (не повторяющихся) записей из списка, использование примечаний и макросов. Работа с базами данных в электронных таблицах, как прикладном программном средстве, используемом при решении задач профессиональной деятельности: закрепление строк и столбцов, разбиение окон, поиск и замена в таблице, условное форматирование, фильтрация, сортировка, промежуточные итоги, консолидация данных, функции для работы с базами данных, защита данных с учетом основных требований информационной безопасности.**

**4. Электронная презентация Impress {работа в малых группах} (2ч.)[1,3,6,7,8,9,10] Знакомство с интерфейсом и функциональными возможностями прикладного программного средства разработки**

**презентаций, используемого для решения задач профессиональной деятельности. Возможности создания слайдов различной структуры на основе графических изображений и блоков текста. Редактирование слайдов и их копирование, вырезание и переупорядочение. Возможности анимации презентации. Использование звукового сопровождения. Преобразование в видеофайл.**

**5. Работа в среде СУБД Base {работа в малых группах} (4ч.)[1,6,7,8,9,10] Создание и заполнение таблиц базы данных при решении задач профессиональной деятельности. Основные понятия теории баз данных. Основы работы с СУБД Base. Работа с таблицами. Работа с формами. Работа с запросами. Запросы на выборку. Итоговые запросы и запросы на изменение данных. Работа с отчетами.**

**6. Основы алгоритмизации и программирования {работа в малых группах} (6ч.)[5,9] Построение структурных схем для линейного, разветвляющегося и циклического алгоритмов. Написание, отладка и тестирование программ.**

**Самостоятельная работа (15ч.)**

**1. Подготовка к выполнению и защите практических работ {с элементами электронного обучения и дистанционных образовательных технологий} (13ч.)[1,2,3,4,5,6,7,8,9,10] Производится подготовка к выполнению и защите практических работ. Подготовка производится на основе материалов лекций, источников литературы и интернет-источников.**

**2. Подготовка к промежуточной аттестации {с элементами электронного обучения и дистанционных образовательных технологий} (2ч.)[1,2,3,4,5,6,7,8,9,10] Производится подготовка к выполнению и защите практических работ. Подготовка производится на основе материалов лекций, источников литературы и интернет-источников.**

**5. Перечень учебно-методического обеспечения самостоятельной работы обучающихся по дисциплине**

**Для каждого обучающегося обеспечен индивидуальный неограниченный доступ к электронной информационно-образовательной среде АлтГТУ:**

**1. Астахова, Е. В. Прикладное программное обеспечение. Практикум/ Е. В. Астахова; Алт. гос. техн. ун-т им. И. И. Ползунова. – Барнаул, 2020. – 68 с. Прямая ссылка: http://elib.altstu.ru/eum/download/pm/Astahova\_prpo.pdf**

**2. Сорокин А.В. Основы работы в текстовом редакторе LibreOffice Writer. Учебно-**

**методическое пособие. / А.В. Сорокин; Алт. госуд. технич. ун-т им. И. И. Ползунова. -**

**Барнаул, 2022. – 179 с. Прямая ссылка:**

**http://elib.altstu.ru/eum/download/pm/Sorokin\_ORTRLibrOffWrit\_ump.pdf**

**3. Белов, С.А. Методические указания по выполнению лабораторных работ в Microsoft Office: Учебно-методическое пособие / С.А. Белов. – АлтГТУ, Барнаул. – 2021. – 43с. Прямая ссылка: http://elib.altstu.ru/eum/download/pm/Belov\_MSOffice\_mu\_lr.pdf**

## **6. Перечень учебной литературы**

**6.1. Основная литература** 

**4. Сорокин А.В. Простейшие вычисления в табличном редакторе LibreOffice Calc. Учебно-**

**методическое пособие. / А.В.Сорокин; Алт. госуд. технич. ун-т им. И. И. Ползунова. -**

**Барнаул, 2022. – 96 с. Прямая ссылка:http://elib.altstu.ru/eum/download/pm/Sorikin\_LibreOffVych\_ump. pdf**

**5. Комарова, Е. С. Практикум по программированию на языке Паскаль : учебное пособие : [16+] / Е. С. Комарова. – 2-е изд., стер. – Москва ; Берлин : Директ-Медиа, 2019. – Часть 1. – 86 с. – Режим доступа: по подписке. – URL: https://biblioclub.ru/index.php?page=book&id=575322 (дата обращения: 13.12.2023). – Библиогр. в кн. – ISBN 978-5-4499- 0163-7. – DOI 10.23681/575322.**

**6. Колокольникова, А. И. Информатика : учебное пособие : [16+] / А. И. Колокольникова. – 2-е изд., испр. и доп. – Москва ; Берлин : Директ-Медиа, 2020. – 290 с. : ил., табл. – Режим доступа: по подписке. – URL: https://biblioclub.ru/index.php?page=book&id=596690. – Текст : электронный.**

**6.2. Дополнительная литература** 

**7. Потупчик А.И. Информатика. Лабораторный практикум: Учебное пособие [Электронный ресурс]: Учебное пособие.— Электрон. дан.— Барнаул: АлтГТУ, 2022.— Режим доступа: http://elib.altstu.ru/eum/download/pm/Potupchik\_InfLp\_mp.pdf**

**8. Пушкарёва, Т. П. Информатика : учебное пособие : [16+] / Т. П. Пушкарёва ; Сибирский федеральный университет. – Красноярск : Сибирский федеральный университет (СФУ), 2021. – 132 с. : ил., табл., схем. – Режим доступа: по подписке. – URL: https://biblioclub.ru/index.php?page=book&id=706616**

**9. Информационные технологии в профессиональной деятельности : учебное пособие : [12+] / Н. Б. Руденко, Н. Н. Грачева, В. Н. Литвинов, Е. В. Назарова. – Москва ; Берлин : Директ-Медиа, 2021. – Часть 1. – 188 с. : табл., ил. – Режим доступа: по подписке. – URL: https://biblioclub.ru/index.php?page=book&id=602200**

**8**

## **7. Перечень ресурсов информационно-телекоммуникационной сети «Интернет», необходимых для освоения дисциплины**

**10. Интернет-Университет Информационных Технологий intuit.ru: Курс: Работа с офисными продуктами. – Режим доступа: http://www.intuit.ru/studies/courses/4454/703/info.**

**8. Перечень информационных технологий, используемых при осуществлении образовательного процесса по дисциплине, включая перечень программного обеспечения и информационных справочных систем**

**Для успешного освоения дисциплины используются ресурсы электронной информационнообразовательной среды, образовательные интернет-порталы, глобальная компьютерная сеть Интернет. В процессе изучения дисциплины происходит интерактивное взаимодействие обучающегося с преподавателем через личный кабинет студента. Для изучения данной дисциплины профессиональные базы данных и информационно-справочные системы не требуются.**

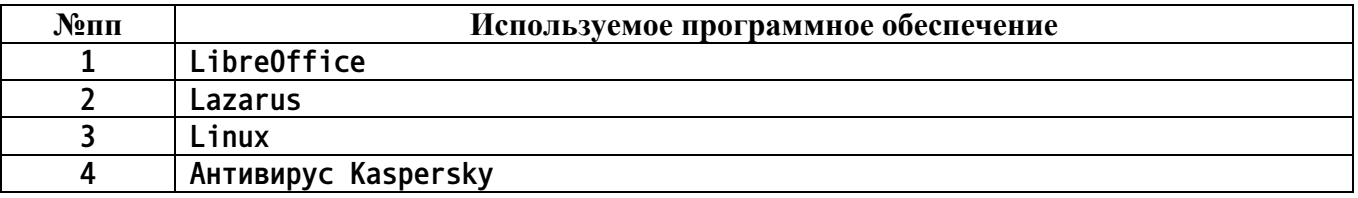

**9. Описание материально-технической базы, необходимой для осуществления образовательного процесса по дисциплине**

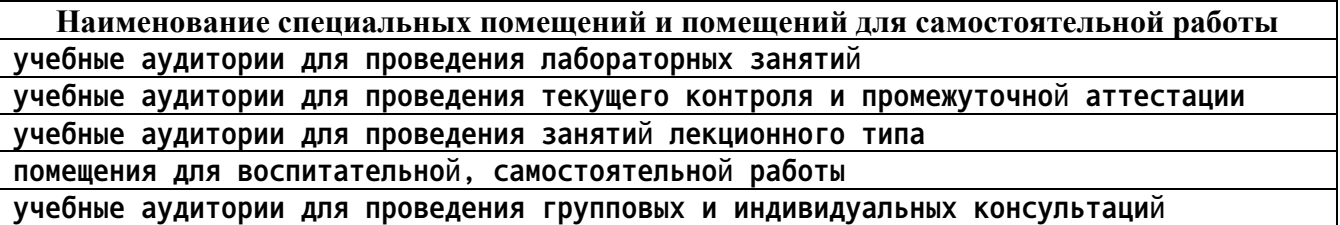

**Материально-техническое обеспечение и организация образовательного процесса по дисциплине для инвалидов и лиц с ограниченными возможностями здоровья осуществляется в соответствии с «Положением об обучении инвалидов и лиц с ограниченными возможностями здоровья».**

**10. Контроль и оценка результатов освоения учебной дисциплины**

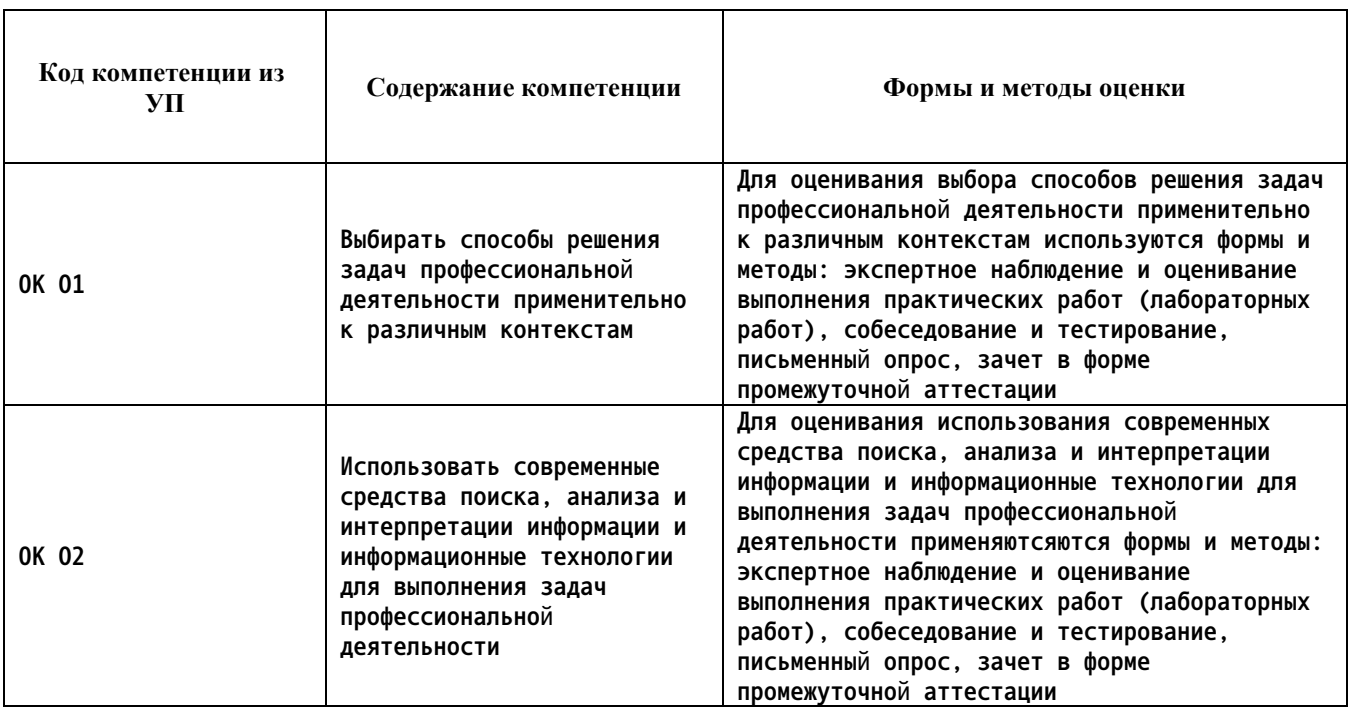

### **ПРИЛОЖЕНИЕ А МЕТОДИЧЕСКИЕ РЕКОМЕНДАЦИИ И УКАЗАНИЯ**

**Лекции (в том числе уроки, проводимые в виде лекций) составляют основу теоретического обучения студентов. Они позволяют систематизировать знания студентам о наиболее сложных и актуальных проблемах изучаемой дисциплины. На лекциях особое внимание уделяется не только усвоению студентами изучаемых проблем, но и стимулированию их активной познавательной деятельности, творческого мышления, развитию профессионально-значимых свойств и качеств. Для лучшего освоения учебной дисциплины перед каждой лекцией студент повторяет предыдущий лекционный материал и прорабатывает рассмотренные ранее вопросы с использованием рекомендованной преподавателем основной и дополнительной литературы.**

**Студенты должны аккуратно вести конспект. В случае недопонимания какой-либо части предмета следует задать вопрос в установленном порядке преподавателю. В процессе работы на лекции необходимо так же выполнять в конспектах модели изучаемого предмета (рисунки, схемы, чертежи и т.д.), которые использует преподаватель.**

**При подготовке к лабораторным работам студенту, кроме повтора лекционного материала по теме занятия, необходимо также изучить методические рекомендации, выданные преподавателем.**

**Выполнение всех видов работы в соответствующие сроки позволит студентам в течение семестра вести подготовку к промежуточной аттестации. Промежуточная аттестация проводится в письменном виде в конце семестра.**

**Методические указания студентам по подготовке к лабораторным работам**

**Лабораторные работы необходимы для усвоения теоретического материала и формирование учебных и профессиональных практических навыков.**

**Выполнение лабораторных работ направлено на обобщение, систематизацию, углубление, закрепление теоретических знаний и приобретения практического опыта по конкретным темам дисциплин.**

**Содержание лабораторных работ представлено в настоящей программе.**

**При подготовке к лабораторным работам студенту, кроме повтора лекционного материала по теме занятия, необходимо также изучить методические рекомендации к лабораторной работе.**

**Подготовка к промежуточной аттестации**

**Промежуточная аттестация является приемом проверки степени усвоения учебного материала и лекционных занятий, качества усвоения обучающимися отдельных разделов, сформированных умений и навыков.**

**При подготовке к промежуточной аттестации целесообразно:**

•**внимательно изучить перечень вопросов и определить, в каких источниках находятся сведения, необходимые для ответа на них;**

•**внимательно прочитать рекомендованную литературу, изучить конспекты по занятиям;**

•**составить краткие конспекты ответов (планы ответов).**